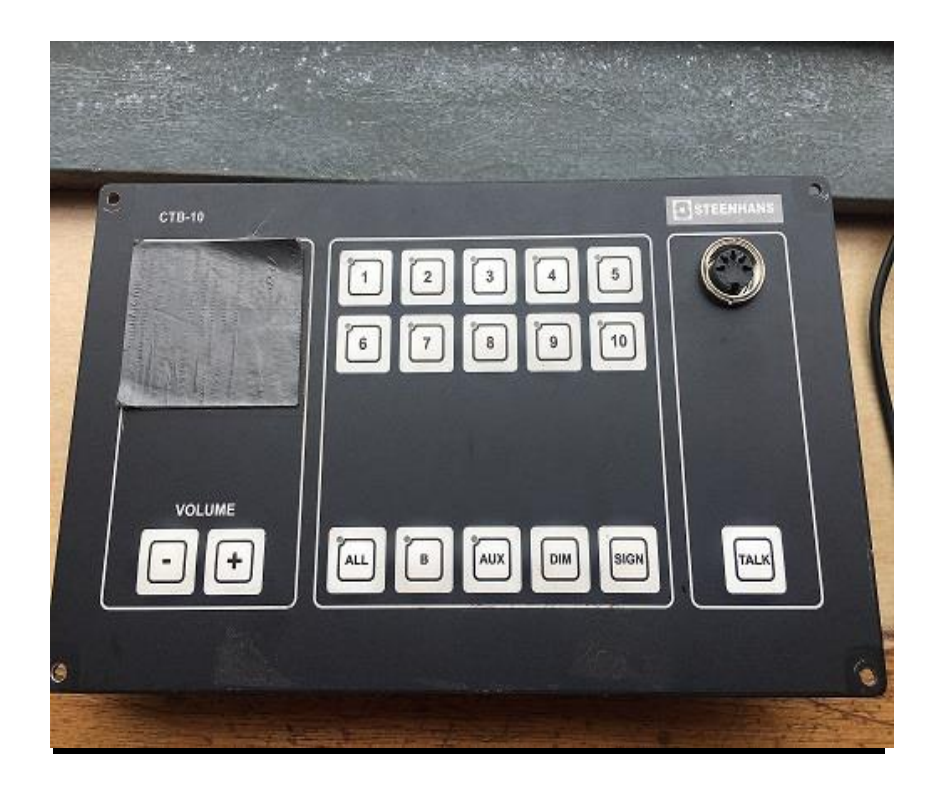

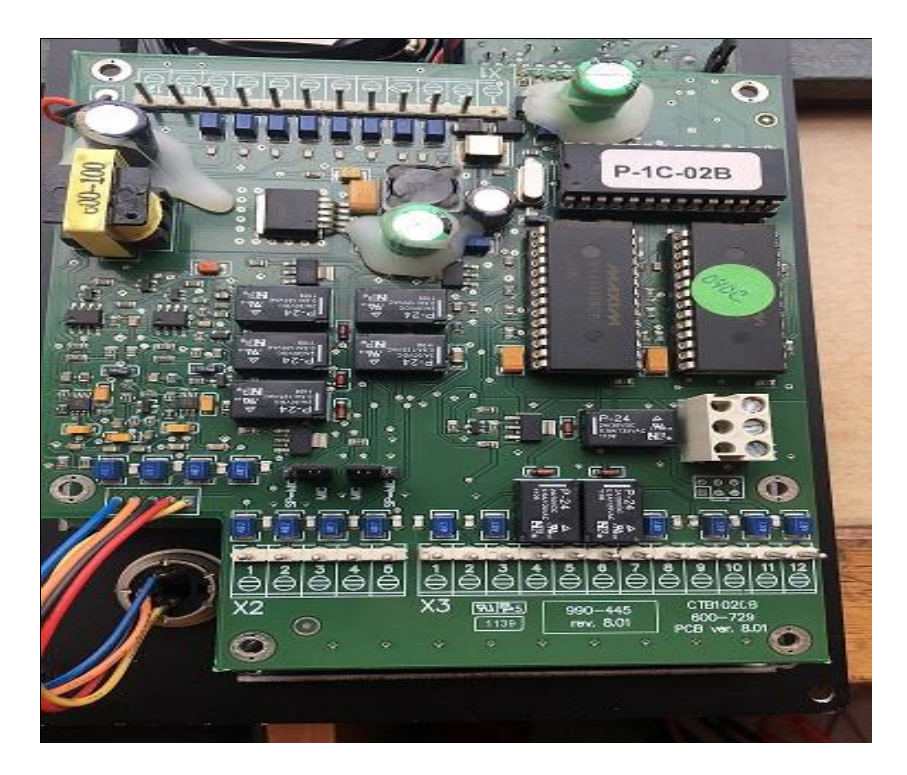

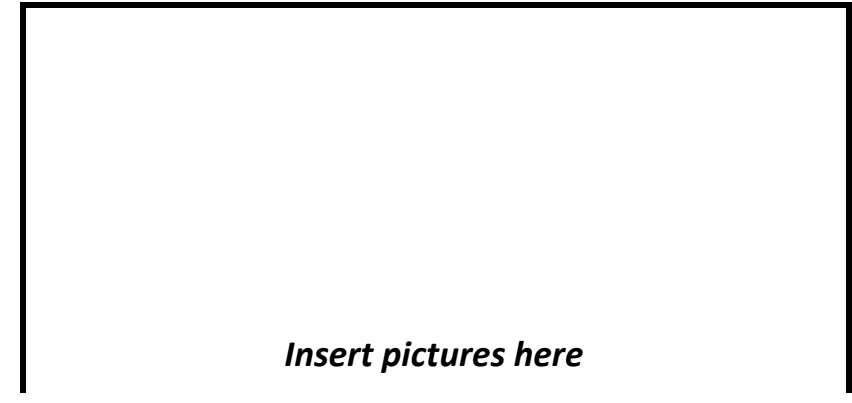

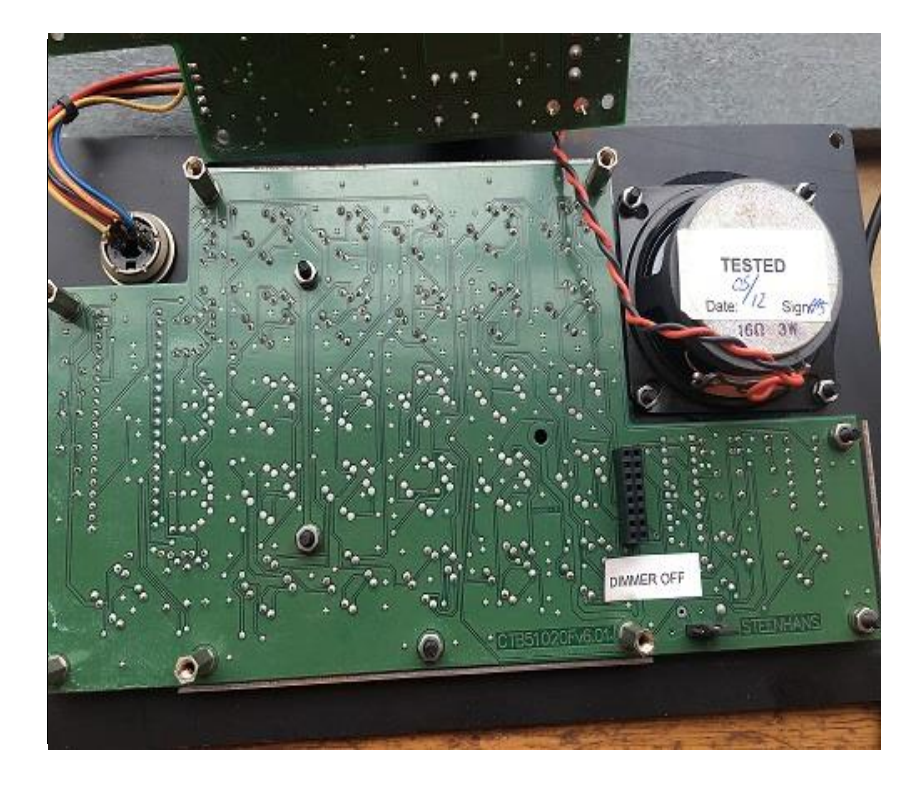

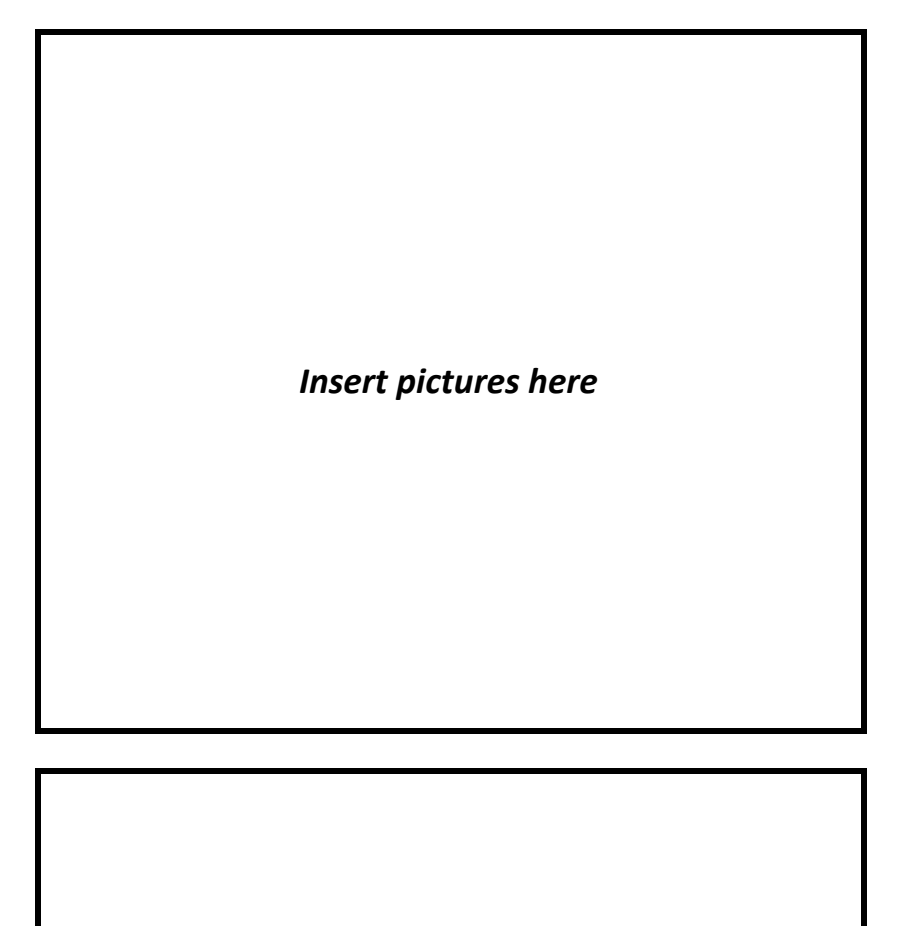

*Insert pictures here*